$<$ WA1/> 2020

# (Modern) HTML

#### **A fast-paced introduction to HTML5**

Enrico Masala

Fulvio Corno

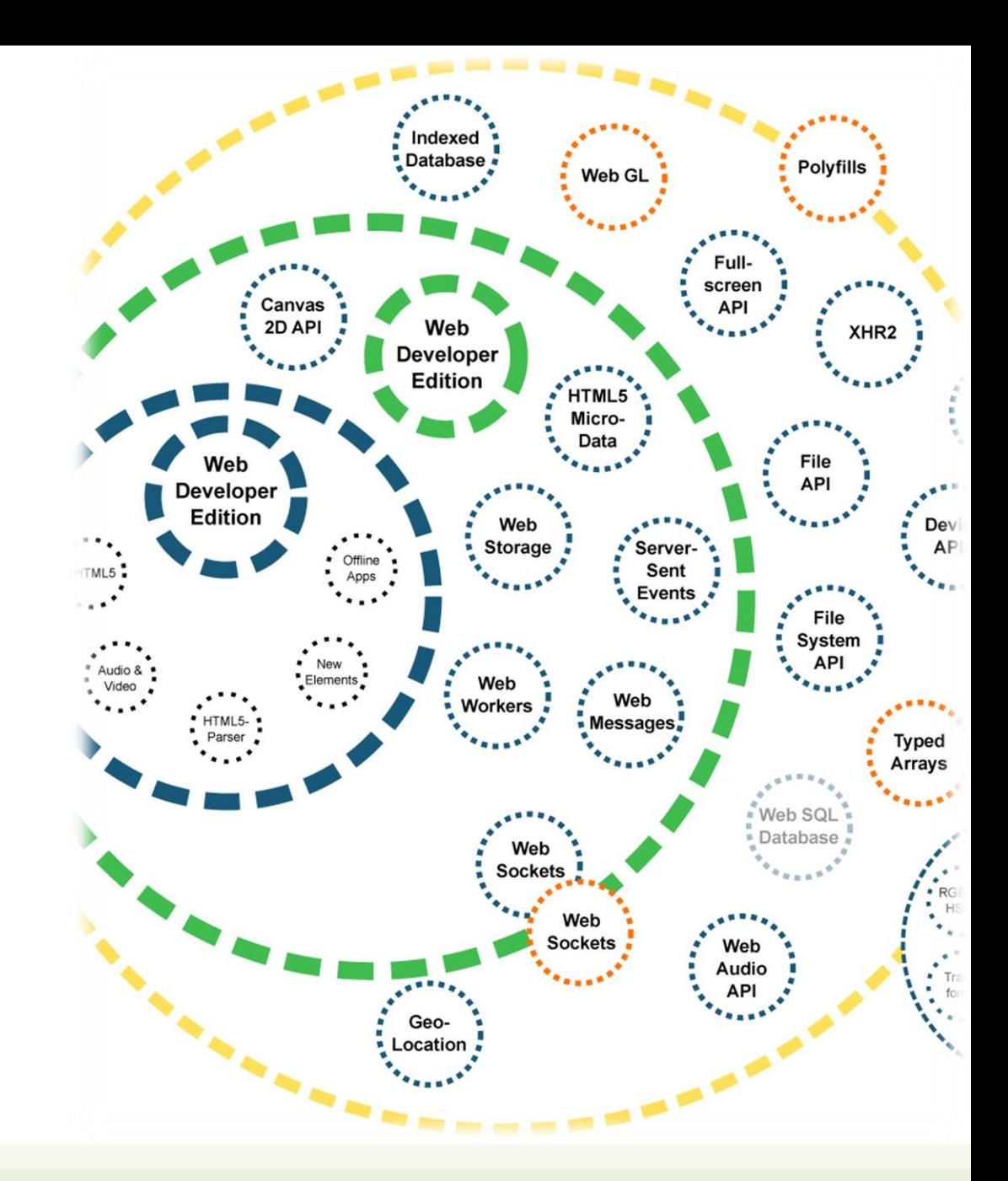

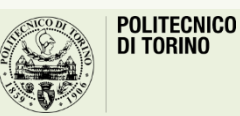

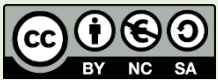

### Goal

- Quick introduction to the essential features of HTML
	- Document structure and syntax
	- Essential elements
	- Semantic elements
	- Page structuring
- Aligned to what HTML 5 looks like in year 2020

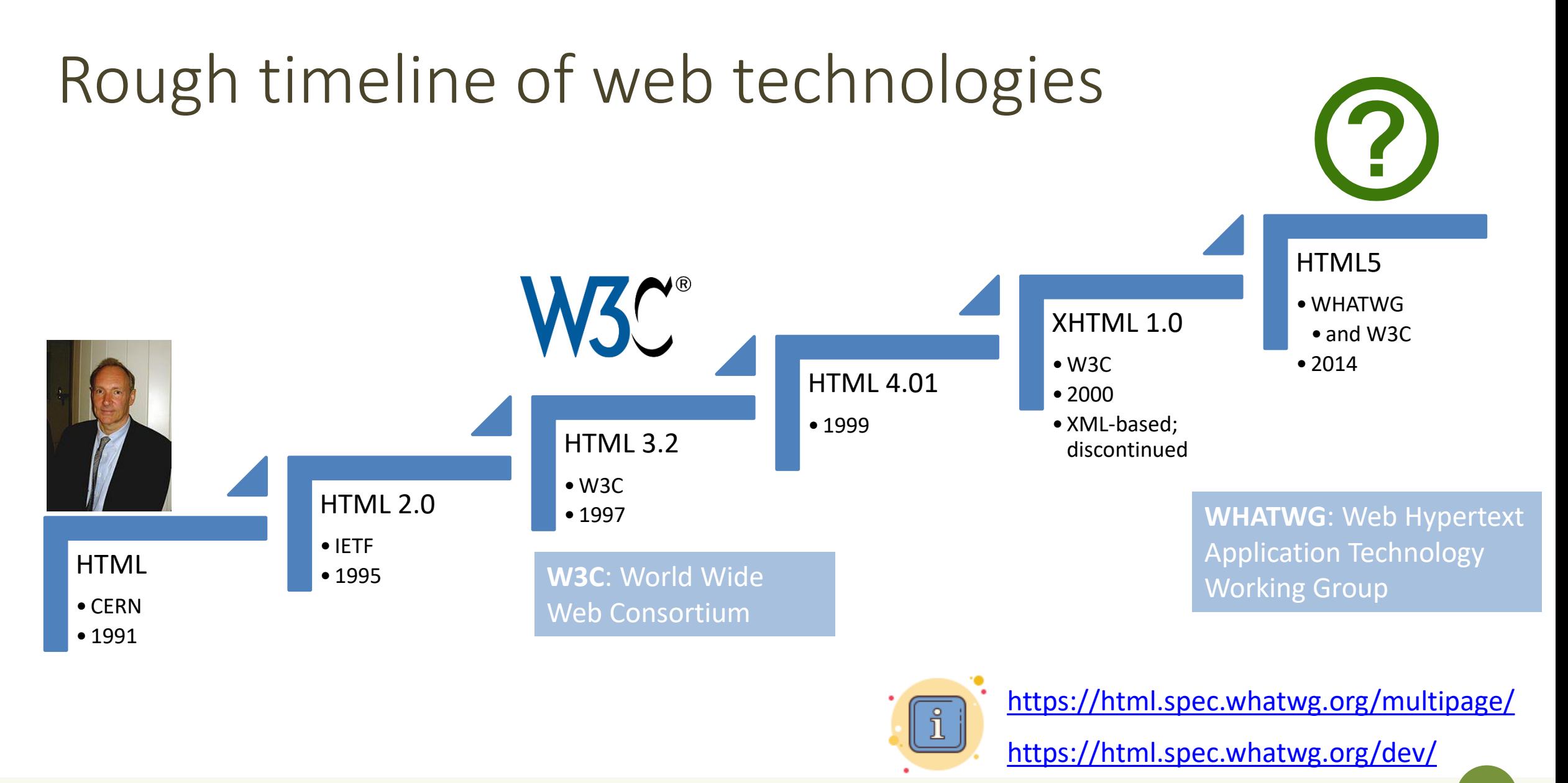

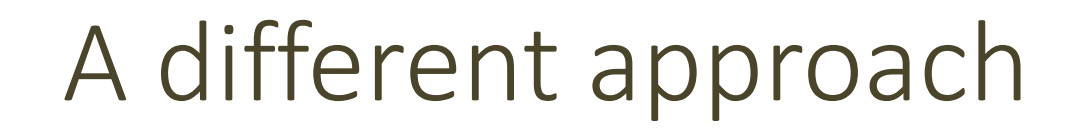

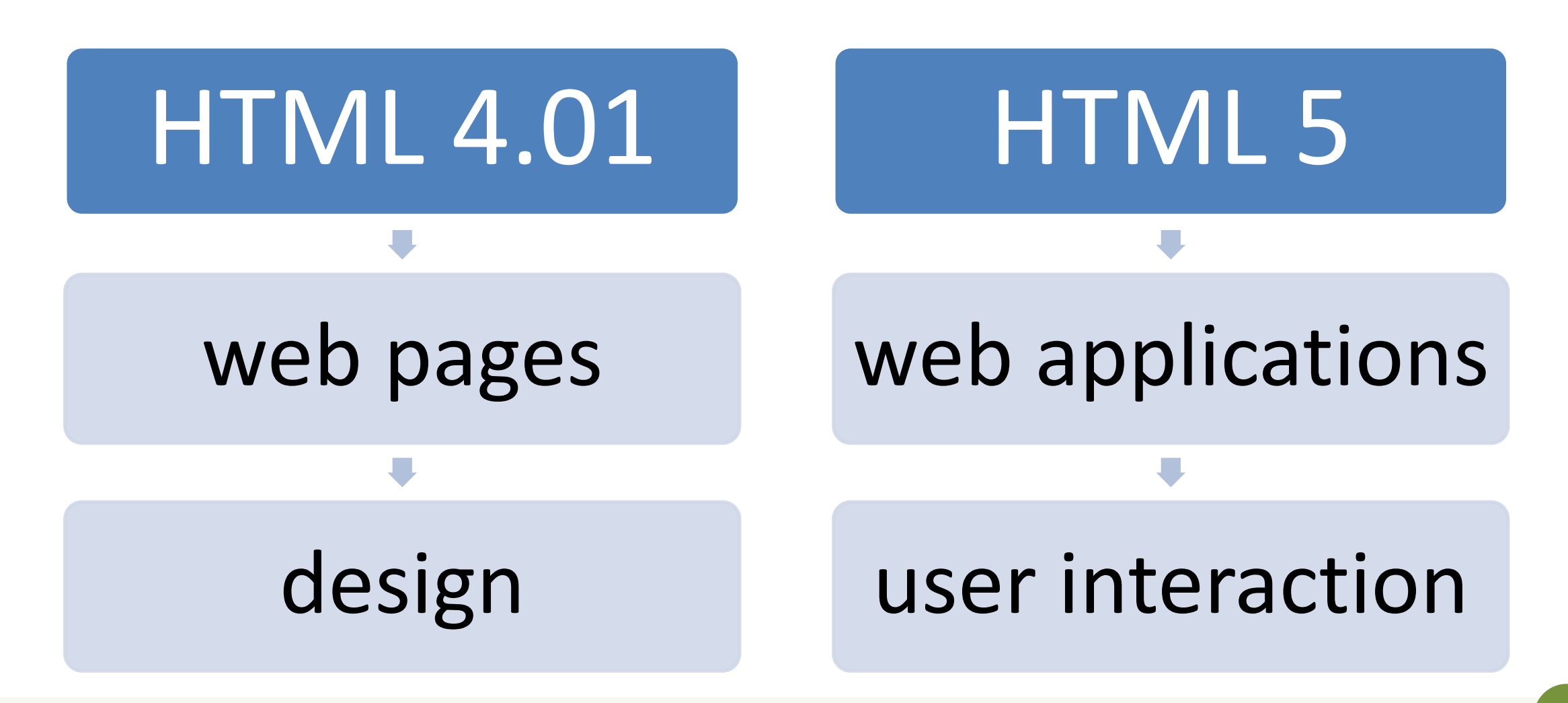

### HTML 5 is a family of standards

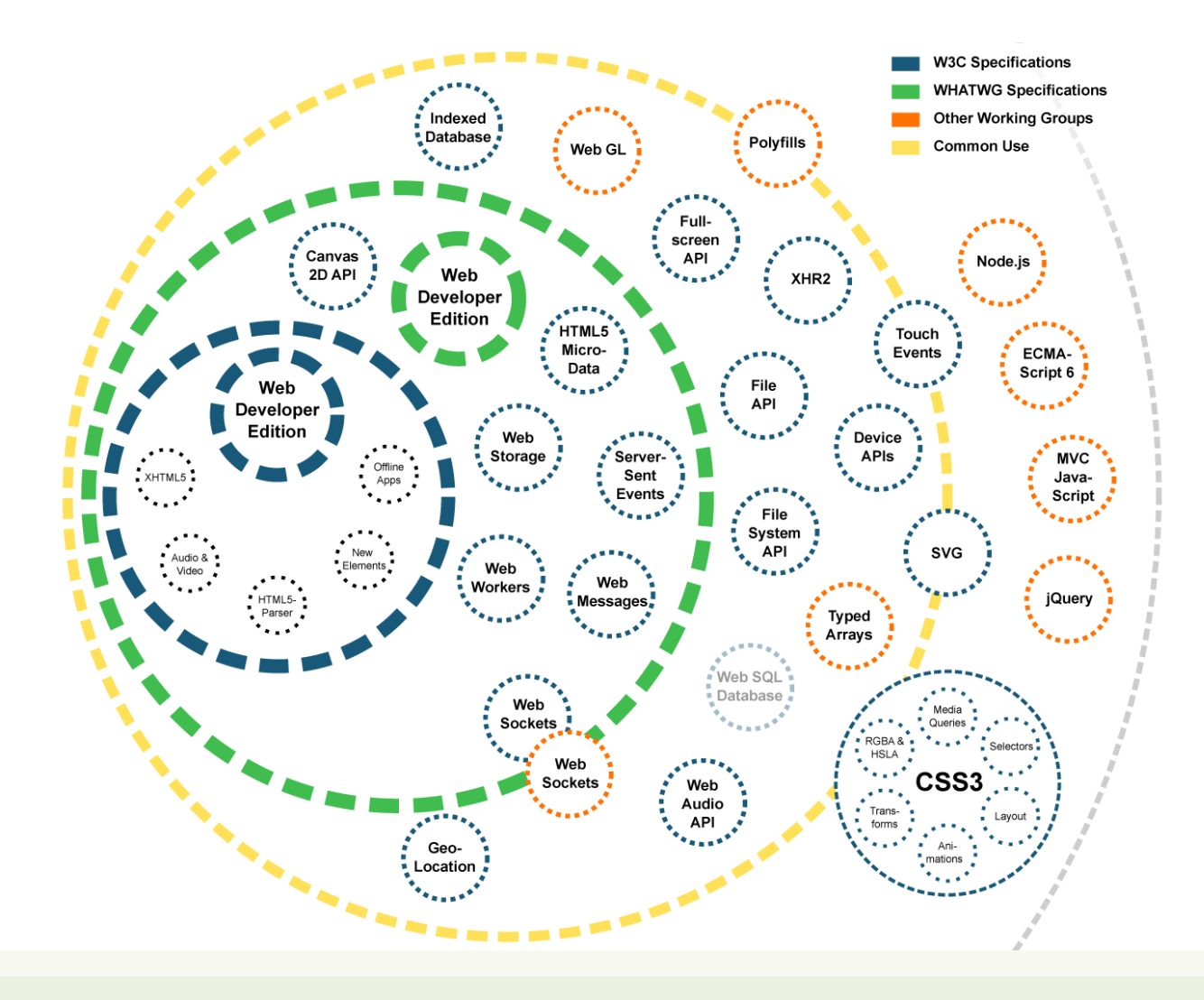

## Live standard: Browser Compatibility?

#### • <https://caniuse.com/>

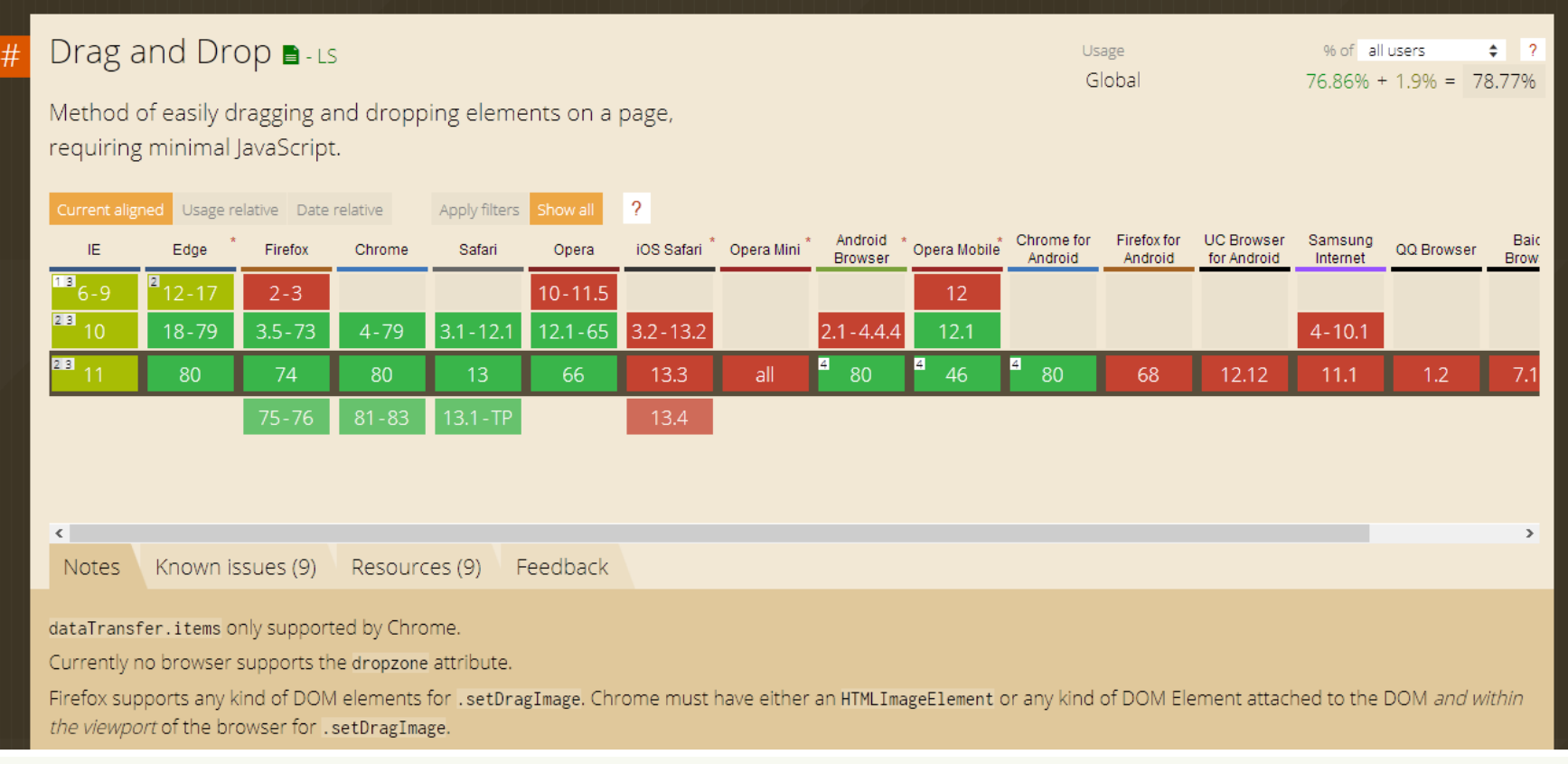

# A basic HTML document

```
<!DOCTYPE html>
\left\langle \text{html } lang="en">
 <head><title>Sample page</title>
 \langlehead>
 <body>\langle h1\rangle-Sample page\langle h1\rangle\langle p\rangle-This is a \langle a \rangle href="demo.html">simple</a> sample.\langle p \rangle\langle!-- this is a comment -->
 \langlebody>
\langle/html>
```
- Unicode Text File
- DOCTYPE declaration
- Nested tree of Elements
	- Strict nesting
- Element:
	- $-$  Start tag:  $\langle a \rangle$
	- Attributes: href="demo.html"
		- Name=value pairs
	- $-$  End tag:  $\langle$  / a  $\rangle$
	- Inner text: simple

### Mandatory structure

- First line: <! DOCTYPE html>
- <html> root element, contains the whole file
	- <head> (title, other metadata, load style sheets, load javascript code)
	- $-$  <br/>body> (actual page content)

```
<!DOCTYPE html>
\epsilonhtml lang="en">
 <head><title>Sample page</title>
 \langle/head>
 <body>\langle h1>Sample page\langle h1>\langle p\rangle-This is a \langle a \rangle href="demo.html">simple\langle a \rangle sample.\langle p \rangle\langle!-- this is a comment -->
 \langlebody>
\langle/html>
```
### HTML parsing into a DOM tree

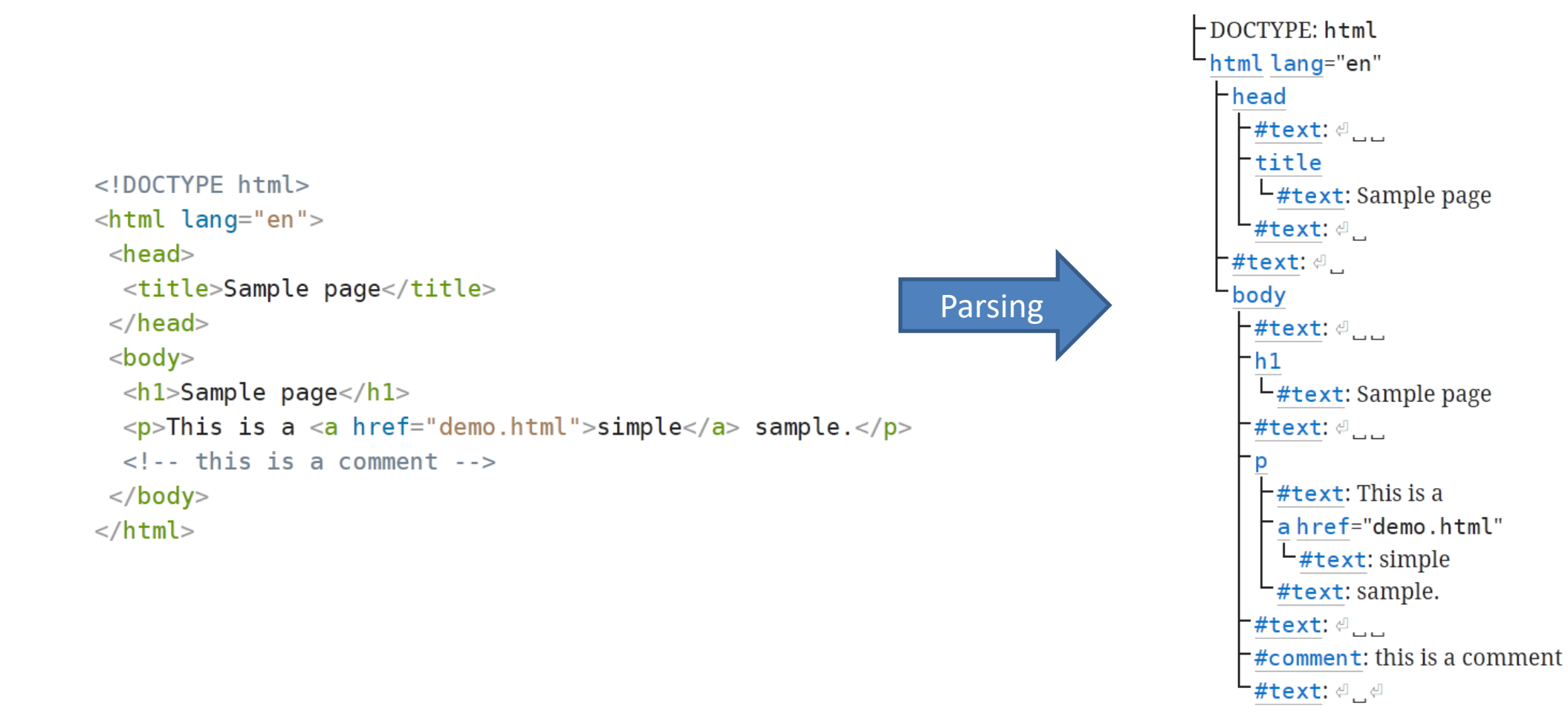

### HTML elements

- Elements are used to define the *meaning* of a portion of a document
	- Semantic markup
- The meaning will be rendered graphically, according to the style sheets
	- No HTML code should deal with presentation issues
- Each element has a default *display* value
	- display:block
		- Full-width
		- Starts on a new line
		- Top-to-bottom layout
	- display:inline
		- Does not start a new line
		- Occupies just the necessary space
		- Left-to-right layout

# Categories of HTML elements

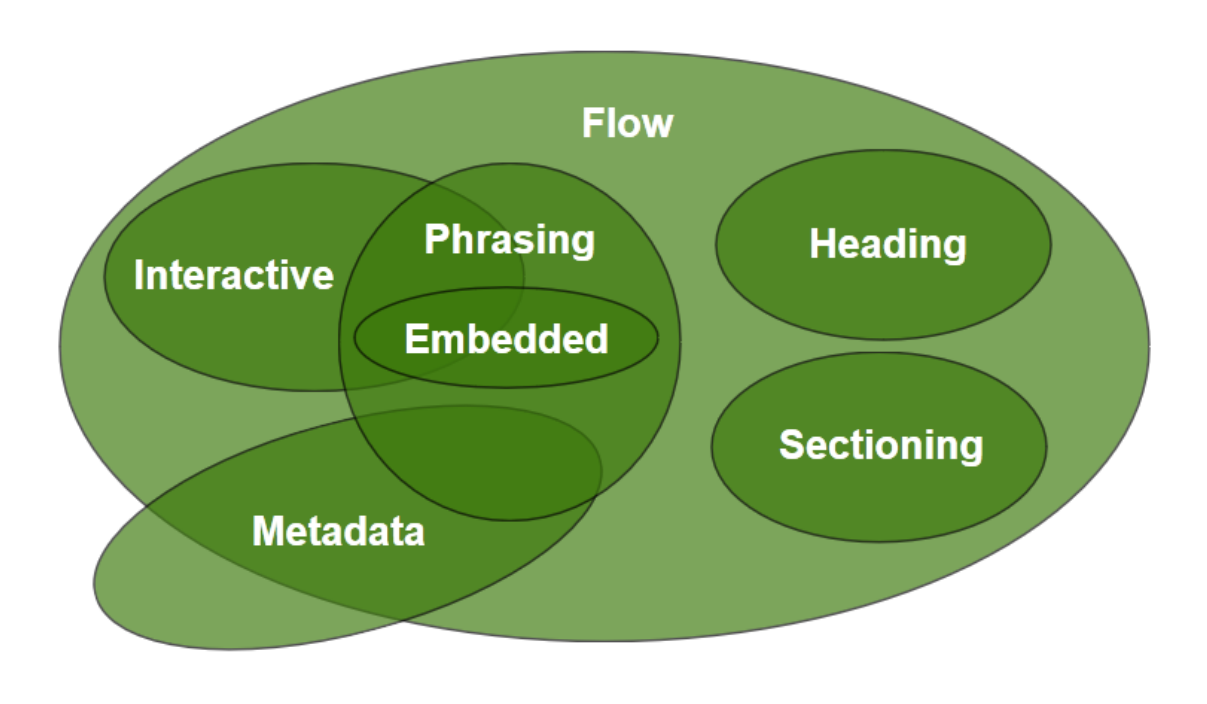

- *Sectioning* content defines headings and footers
- *Heading content* defines the header of a section
- *Phrasing* content is the *text* of the document, as well as elements that mark up that text *at the intraparagraph level*.
	- Runs of phrasing content form paragraphs.
- *Flow* content includes most types of elements

<https://html.spec.whatwg.org/dev/dom.html#kinds-of-content>

# Sections and Headings (block)

#### **Sectioning content**

- article
- aside
- nav
- section

#### **Heading content**

- h1
- h2
- h3
- h4
- h5
- h6
- hgroup

# Usage guide

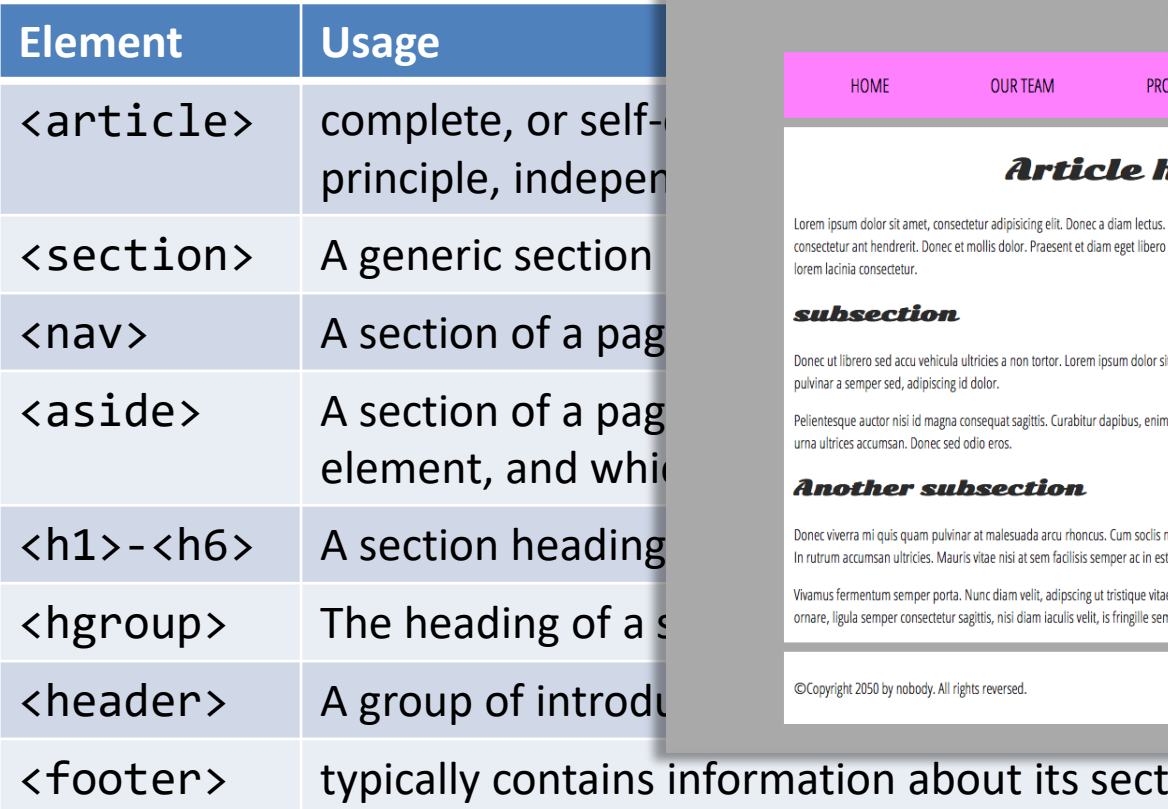

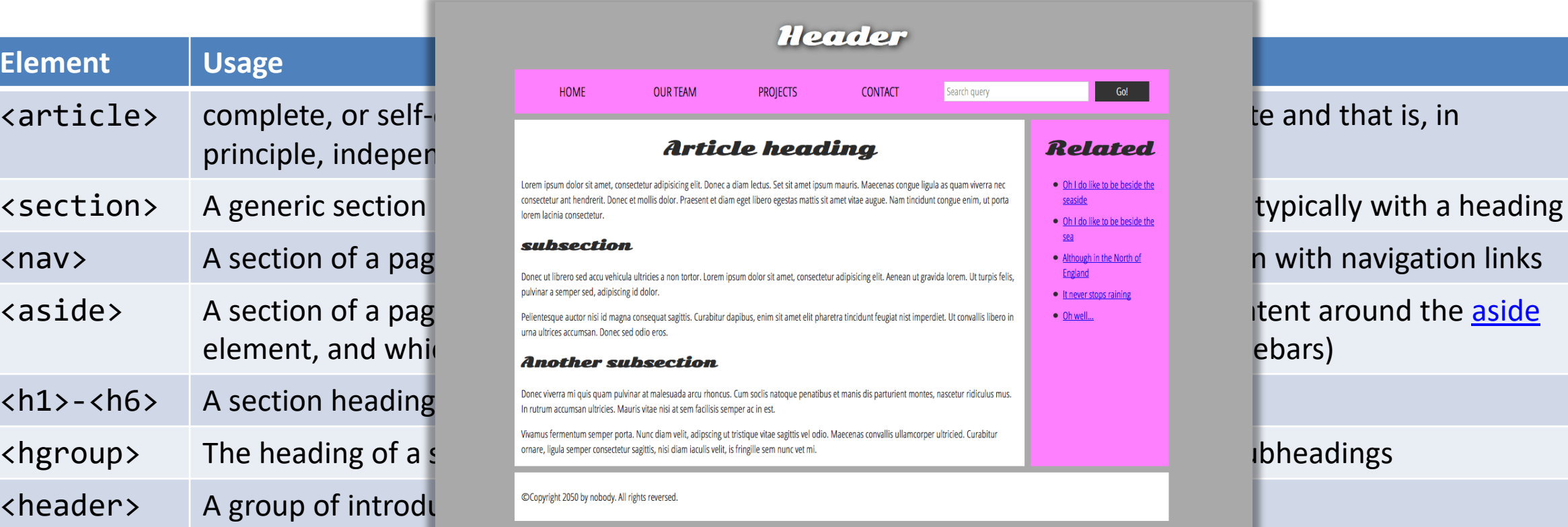

ormation about its section such as who wrote it, links to related documents, copyright data, and the like

13

# Grouping content (block)

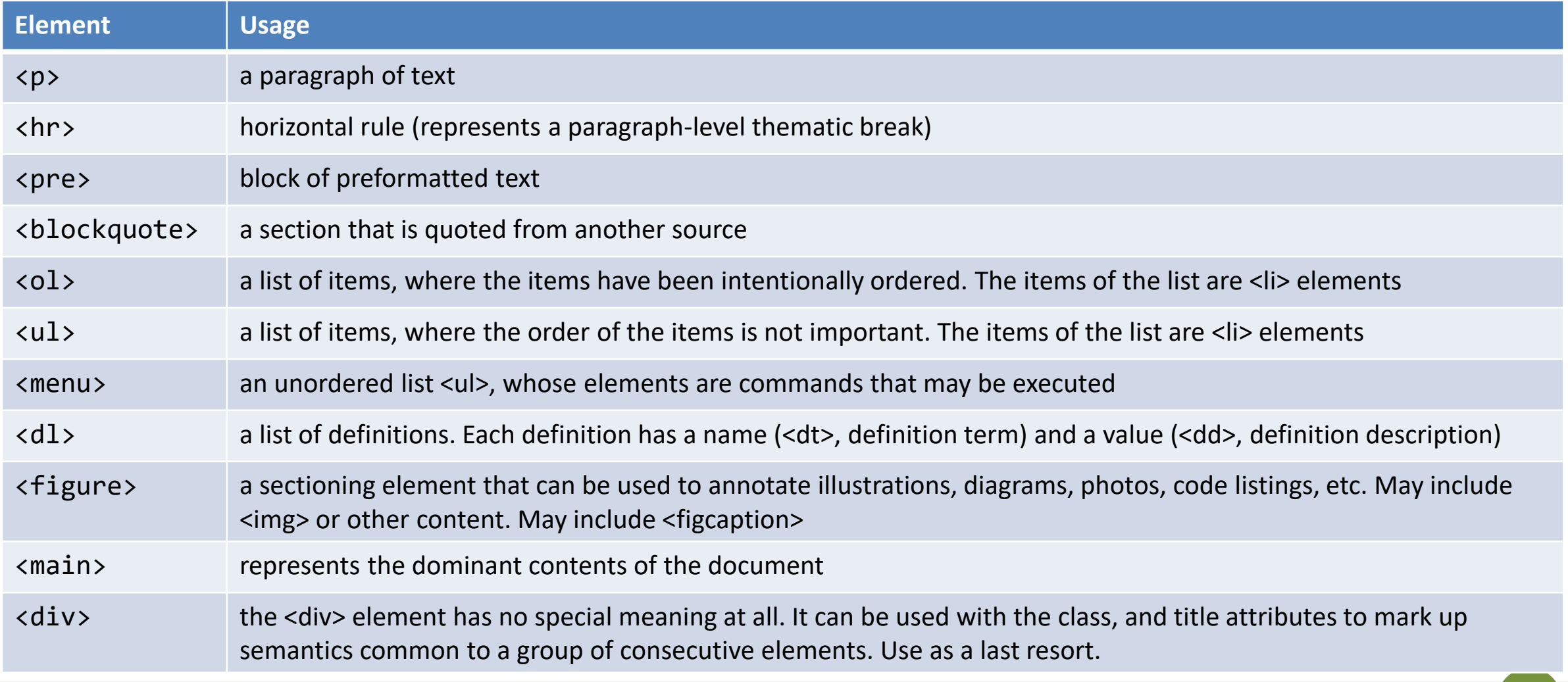

14 <https://html.spec.whatwg.org/dev/grouping-content.html>

# Phrasing content (inline)

- a
- abbr
- audio
- b
- br
- button
- canvas
- cite
- code
- data
- datalist
- del
- dfn
- em
- embed
- i
- img
- input
- ins
- kbd
- label
- mark
- output
- picture
- progress
- q • s
- samp
- select
- slot
- small
- span
- strong
- sub
- sup
- template
- textarea
- time
- var
- video
- wbr
- Insert content or format content inside a single paragraph
- Normally formatted left-to-right, and wrap at the end of line

#### <https://html.spec.whatwg.org/dev/text-level-semantics.html>

# Interactive content (inline)

- $\bullet$  a
- audio
- **button**
- details
- embed
- iframe
- input
- label
- select
- textarea
- video
- Elements specifically intended for user interaction
- May be used to compose a form
- May include multimedia interactive content
- In the simplest form, they may just be a link
	- <a href="URL">anchor</a>

# Tabular data

- <table> container
- <thead> groups header rows, <tbody> groups data rows, <tfoot> groups summary rows
- <tr> table row, includes
	- <td> cell with table data
	- <th> cell with table heading
- May have a <caption>
- <colgroup> may apply common attributes to a set of <col> columns
- rowspan and colspan attributes for creating complex grids

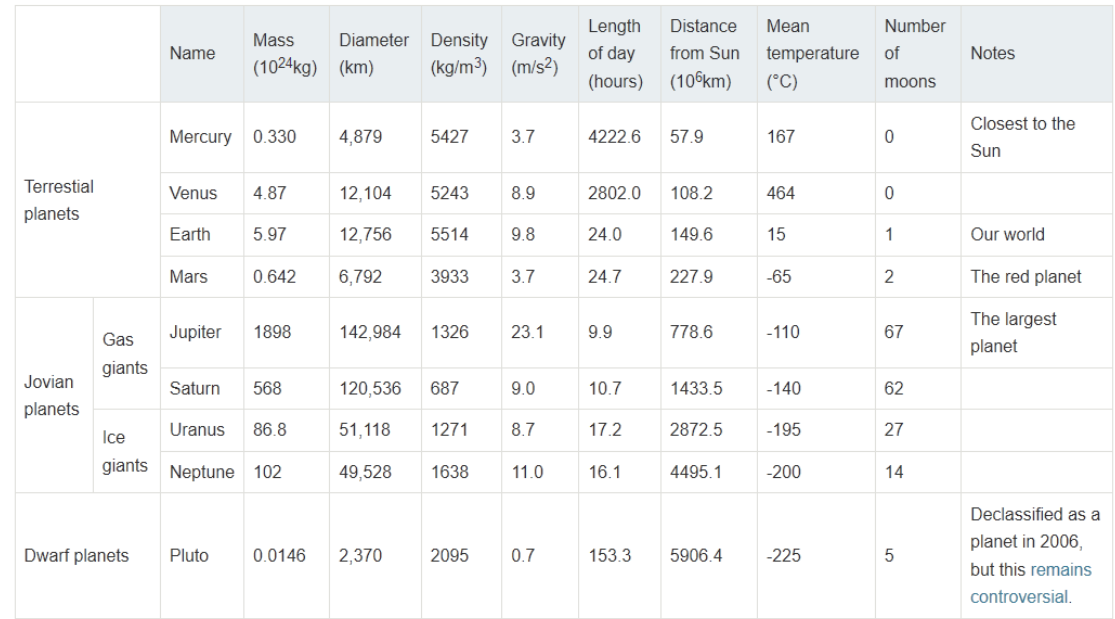

Data about the planets of our solar system (Planetary facts taken from Nasa's Planetary Fact Sheet - Metric

# Key attributes (on all elements)

#### **class="aa bb cc"**

- Space-separated list of class identifiers
- Represents all the classes that this elements belongs to
- Heavily used in CSS and JS for matching portion of contents

#### **id="unique"**

- Represents an element's unique identifier
- Must be unique within this specific HTML document
- Heavily used in CSS and JS for finding/matching this specific element

# Key attributes (on all elements)

#### **style="**css fragment**"**

- Apply a set of CSS declarations to this specific HTML element
- Use sparingly, prefer CSS rules that map to element id and class

### Wildcard elements

#### **<div>…</div>**

- Block-level container element
- No predefined semantics
- Invisible layout
- Used to mark-up blocks or groups of blocks, with specific classes

#### **<span>…</span>**

- Inline-level container element
- No predefined semantics
- Invisible layout
- Used to mark-up parts of a paragraph, with specific classes

### Opaque vs. Semantic elements

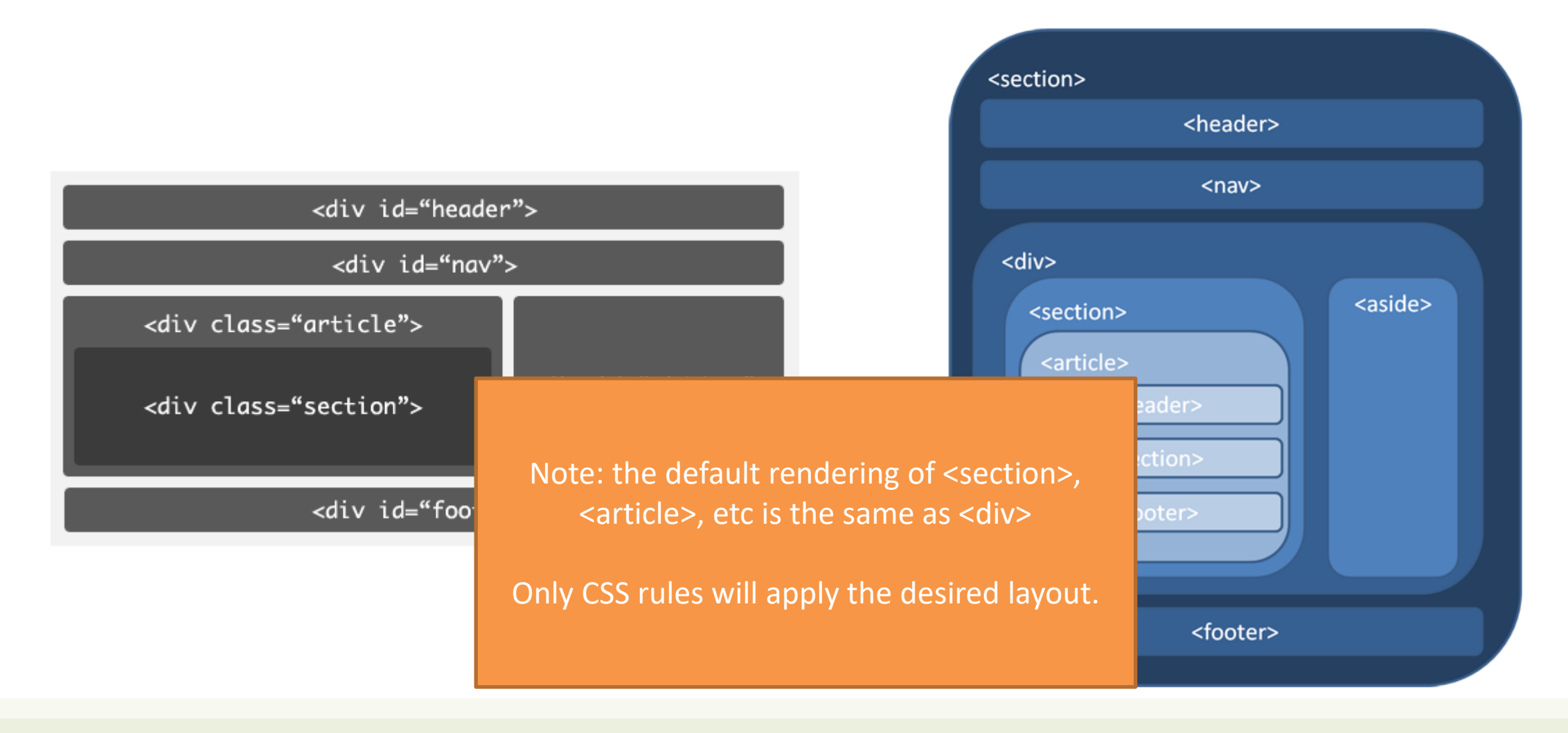

# Typical layout

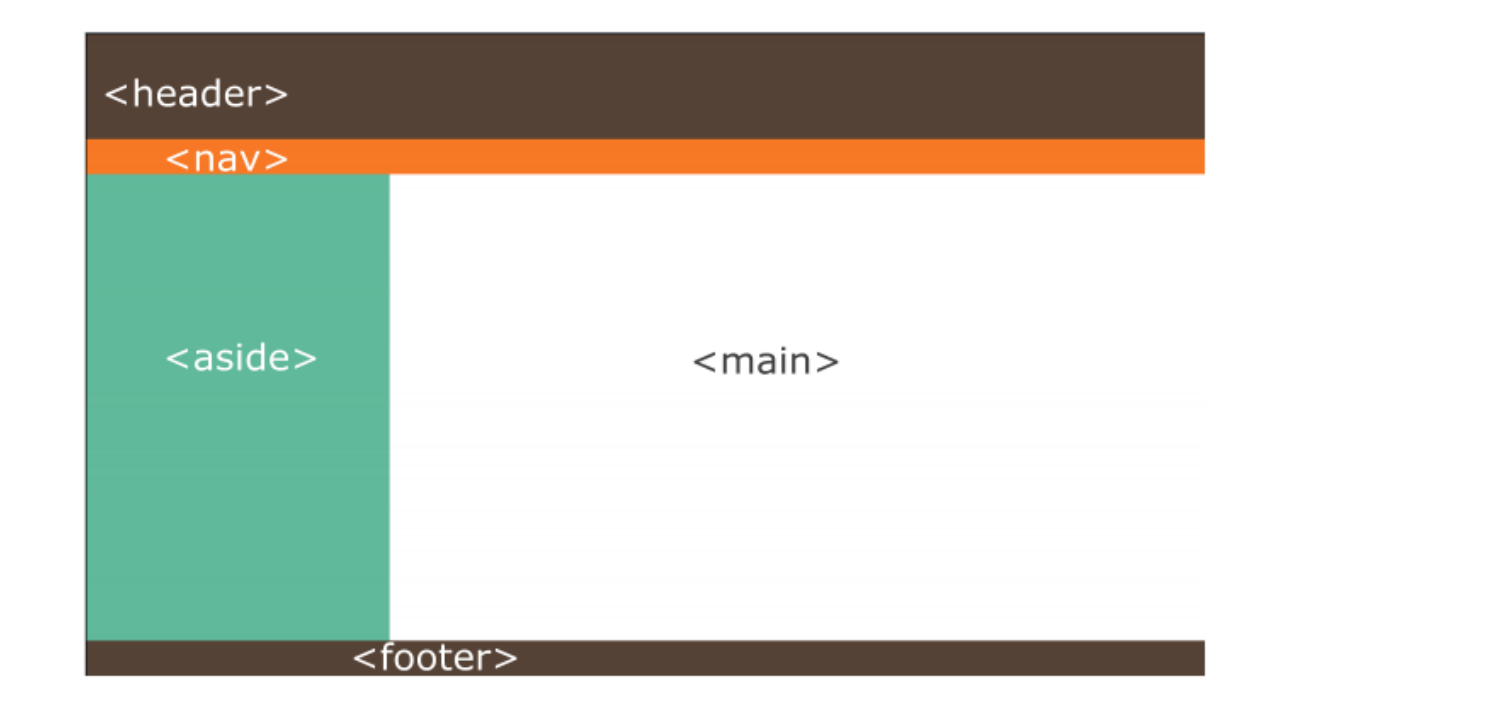

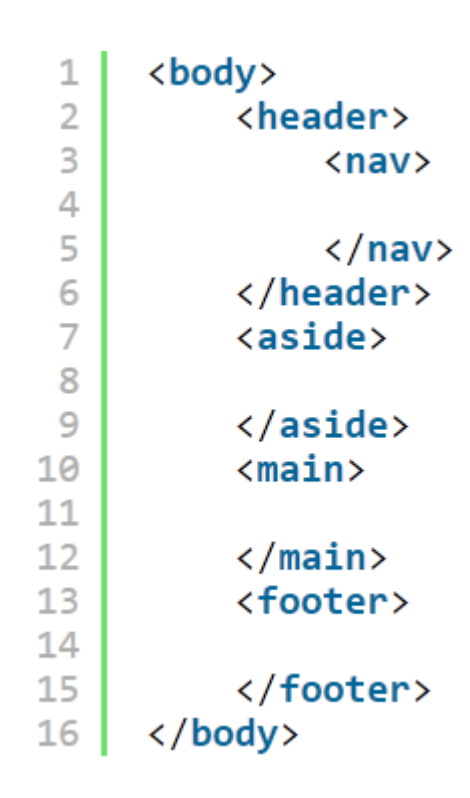

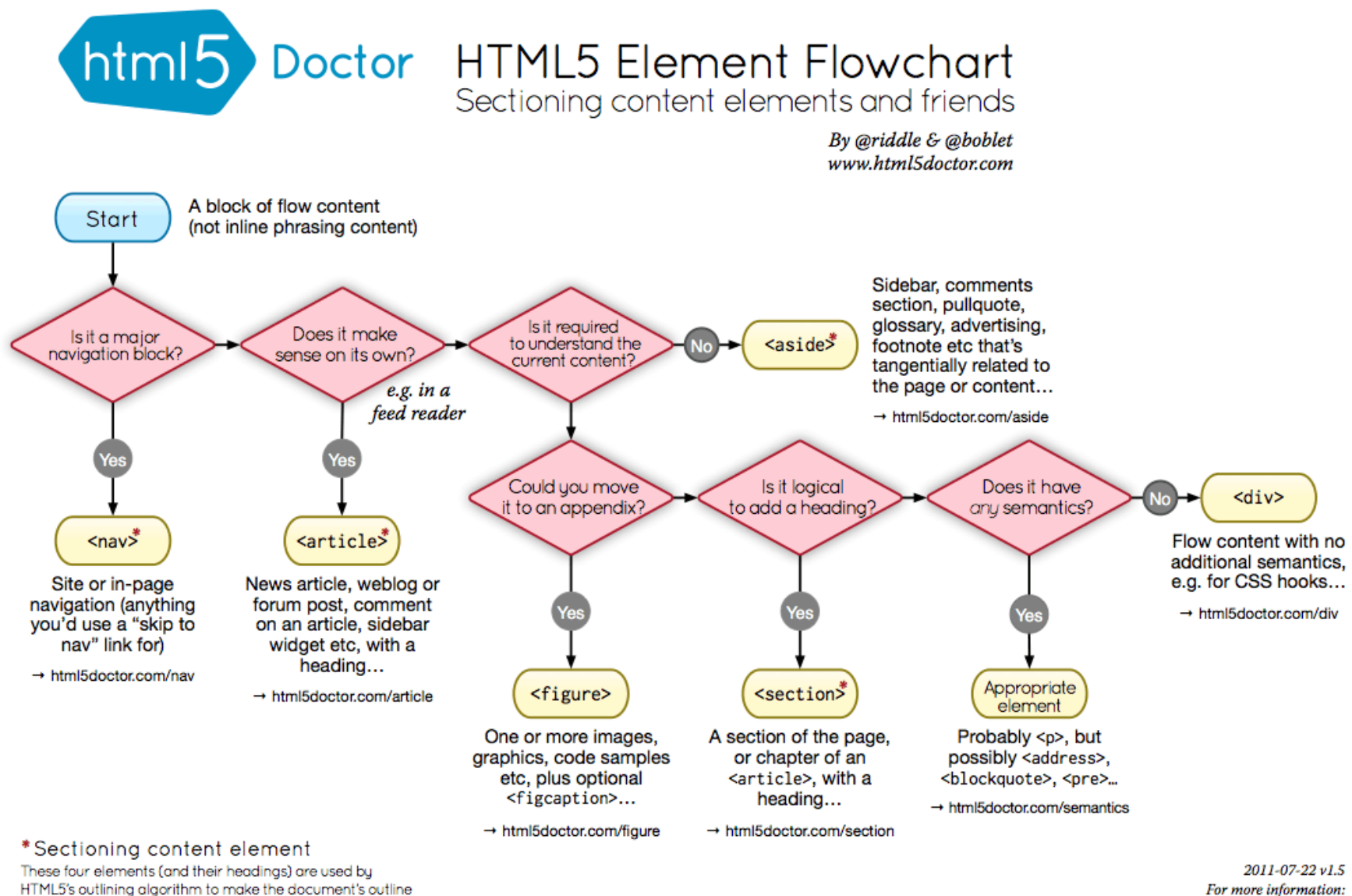

www.html5doctor.com/semantics

→ html5doctor.com/outline

#### **DOCTYPE WHAT Beautiful HTML LOOKS LIKE** HTML5 has the hest DOCTYPE ever. HTML5 and it's new elements make for the most beautiful HTML vet.  $\bullet$ beatiful-code.html **TITLE** DOCTYPE HTML Title of the site is simple and clean. Purpose of page is first, a separator is used, and ends with title of the site -<br>meta http-eauiv="Content-Type" content="text/html: charset=UTF-8" /> **INDENTATION** <title>Portfolio | Chris Covier</title> **CSS** Tabs or spaces are used to indent the code to properly<br>indicate parent-child relationship of tags.  $1 - \lceil i f \rceil$   $|IE| > c!$ <link rel="stylesheet" type="text/css" href="/css/main.css" /> Only one single stylesheet is used (media types are  $<$ l -- <l [endi f] -declared inside stylesheet), and only served to good browsers. IE 6 is served a universal stylesheet. Below  $\langle -I \rangle$  -[if gte IE 7]> IE 6 gets nothin <link rel="stylesheet" type="text/css" href="/css/main.css" media="screen, projection" />  $\langle$ [[endif]-->  $\leq l$ --[if IE 6]> **FILE PATHS** <link rel="stylesheet" type="text/css" href="http://universal-ie6-css.googlecode.com/files/ie6.0.3.css" media="screen, projection" /> **BODY**  $\leq$ [endif]-> Site resources use relative file paths for efficiency.<br>Content file paths are absolute, assuming content is head ID applied to body to allow for unique page styling without any additional markup. svndicated <body id="home"> <a id="logo" href="/">Site Title</a> <div id="slogan">web craftsman, blogger, author, speaker</div> **DESCRIPTIVE BLOCKS** header, section, article, aside... all appropriately de-<?php include("inc/main-menu.php"); ?> scribe the content they contain better than the divs of old </header> **INCLUDES** Things common across multiple pages are inserted<br>via server side includes. Doesn't have to be PHP of <section class="container"> karticle course, any type of include is fine. **HEIRARCHY** <h1>Hipsters</h1> Title tags are reserved for real content, and follow a<br>clear hierarchy. <img src="http://chriscoyier.net/images/hipster.jpg" alt="Hipster and Company" height="120" width="570" /> <p>You can&#8217;t dress up as a hipster for Halloween. Their attire is already so bizarre that there isn&#8217;t an exaggeration of it that looks like a costume. It would just look like you are another hipster about to read a poem about reading poems. <h2>Secondary Title</h2> **CHARACTERS ENCODED** <p>Pellentesque habitant morbi tristique senectus et netus et malesuada fames ac turpis egestas. **IMAGE ATTRIBUTES** </article If it's a special character, it's encoded. Images include alternate text, mostly for visually impaired uses but also for validation. Height and width karticle  $\leftarrow$  Additional Article --> applied for rendering efficiency. </article> </section <h3>My Major Projects</h3> **APPROPRIATE TAGS DYNAMIC** ed1: <dt><a href="http://aremysitesup.com">Are My Sites Up?</a></dt> Lists are marked up as lists, depending on the needs Things that need to be dynamic, are dynamic. <dd>Monitor your sites</dd> of the list: unordered, ordered, and the underused definition list. <dt><a href="http://css-tricks.com">CSS-Tricks</a></dt> <dd>A web design community</dd> <dt><a href="http://digwp.com">Digging Into WordPress</a></dt> **SEMANTIC CLASSES** <dd>Learn about WordPress</dd> e/dla Beyond appropriate element names, classes and IDs </aside> **COMMENTS** semantic: they describe without specifying. (e.g. "col" is much better than "left") <footer class="container" omments are included for things that may not be <h4>People I Enjoy</h4> mmediately obvious upon reviewing the code. <ul class="col"> <li><a href="http://fastfoodreviewed.com">Jesse Lynch</a></li><li><a href="http://jeffcampana.com">Jeff Campana</a></li> **CLASSES** <li><a href="http://perishablepress.com">Jeff Starr</a></l  $\langle$ /ul> Are used any time similar styling needs to be applied <ul class="col"> o multiple elements (reusability) <li><a href="http://davidwalsh.name">David Walsh</a></li> **FREE FROM STYLING** <li><a href="http://thestrategicretreat.com">Jeff Penman</a></li><li><li><li><li><li><a href="http://http://shiftedfrequency.com">Richard Felix Jr.<//ki Nothing on the page applies styling or even implies<br>what the styling might be. Everything on the page is<br>either a required site resource, content, or describing  $d$ ub **IDS** <h4>Sandwiches</h4> <ul class="col container" id="sandwich-list"> Are used any time an element appears only once on the<br>page and cannot be targeted reasonably any other way. <br/>li><a href="http://jimmyjohns.com">Jimmy Johns</a></li><li><a href="http://subway.com">Subway</li><li><a <li><a hrgf="http://potbelly.com">Potbelly</a></li>  $d$ ulb **ALID** ©2007-<?php echo date("Y"); ?> Chris Coyier The markup adheres to W3C validation. Tags are </footer closed, required attributes used, etc. **JAVASCRIPT** <script type="text/javascript" src="http://ajax.googleapis.com/ajax/libs/jquery/1.3.2/jquery.min.js?ver=1.3.2'></script> .<br>¡Query (the most beautiful JavaScript library) is served <script type='text/javascript' src='/js/main.js'></script> Google. Only a single JavaScript file is loaded. - Google Anglytics Code --> Both scripts are referenced at the bottom of the page <?php include\_once("inc/analytics.php"); ?>

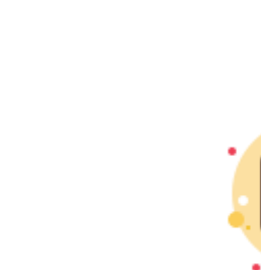

https://css-tricks.com/what[beautiful-html-code-looks-like/](https://css-tricks.com/what-beautiful-html-code-looks-like/)

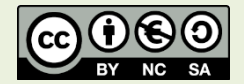

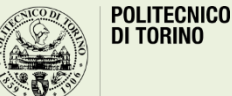

body

10 Column: 69 HTML  $\div$   $\odot$  v Tab Size: 3  $\div$  -

### References

- HTML: The Living Standard, Developer's Edition Last Updated 20 March 2020 - <https://html.spec.whatwg.org/dev/>
- MDN: HTML: Hypertext Markup Language <https://developer.mozilla.org/en-US/docs/Web/HTML>
- A Modern HTML Introductory Tutorial <http://fastwebstart.com/modern-html-tutorial/> (and linked resources)
- <https://css-tricks.com/what-beautiful-html-code-looks-like/>

#### License

- These slides are distributed under a Creative Commons license "**Attribution-NonCommercial-ShareAlike 4.0 International (CC BY-NC-SA 4.0)**"
- **You are free to:**
	- **Share** copy and redistribute the material in any medium or format
	- **Adapt** remix, transform, and build upon the material
	- The licensor cannot revoke these freedoms as long as you follow the license terms.
- **Under the following terms:**
	- **Attribution** You must give [appropriate credit](https://creativecommons.org/licenses/by-nc-sa/4.0/), provide a link to the license, and indicate if changes were [made. You may do so in any reasonable manner, but not in any way that suggests the licensor endorses yo](https://creativecommons.org/licenses/by-nc-sa/4.0/)u or your use.
	- **NonCommercial** You may not use the material for [commercial purposes.](https://creativecommons.org/licenses/by-nc-sa/4.0/)
	- **ShareAlike** If you remix, transform, or build upon the material, you must distribute your contributions under the [same license](https://creativecommons.org/licenses/by-nc-sa/4.0/) as the original.
	- **No additional restrictions** You may not apply legal terms or [technological measures](https://creativecommons.org/licenses/by-nc-sa/4.0/) that legally restrict others from doing anything the license permits.
- <https://creativecommons.org/licenses/by-nc-sa/4.0/>

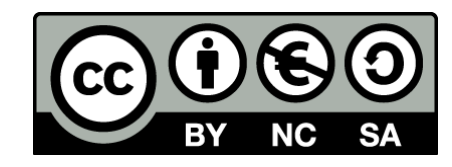